## **MATLAB PROGRAMMING**

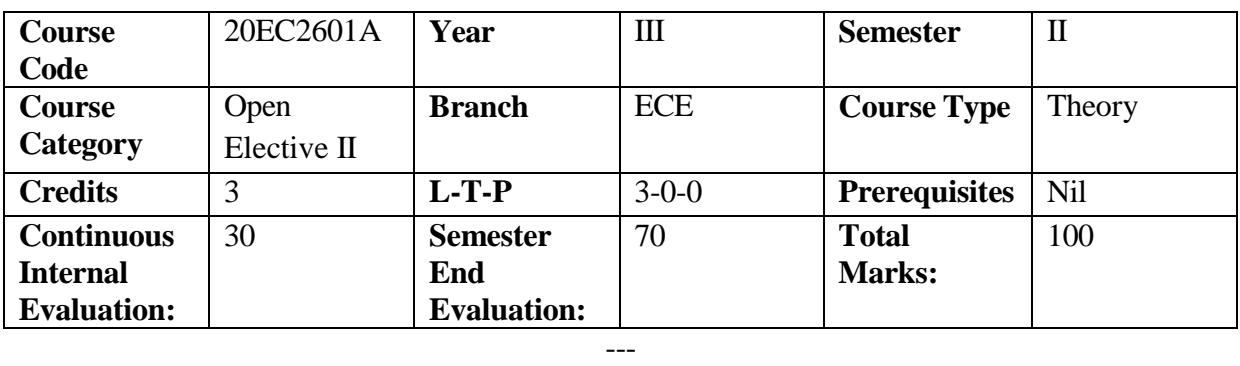

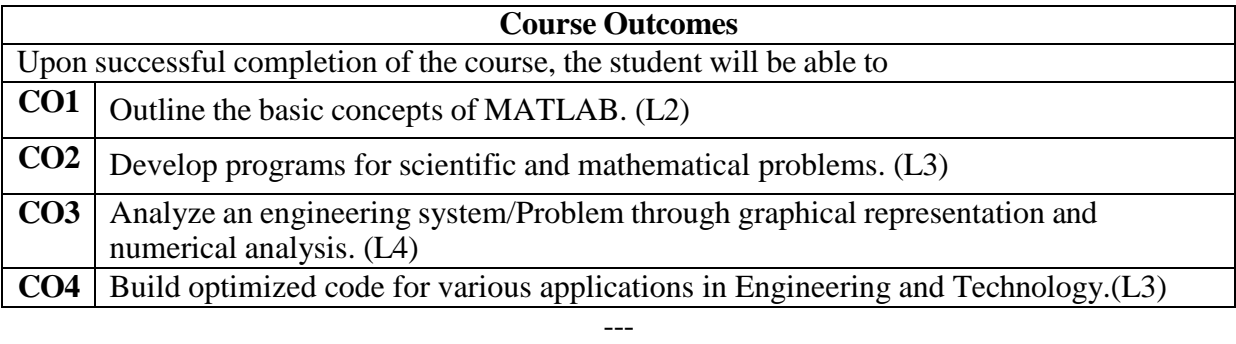

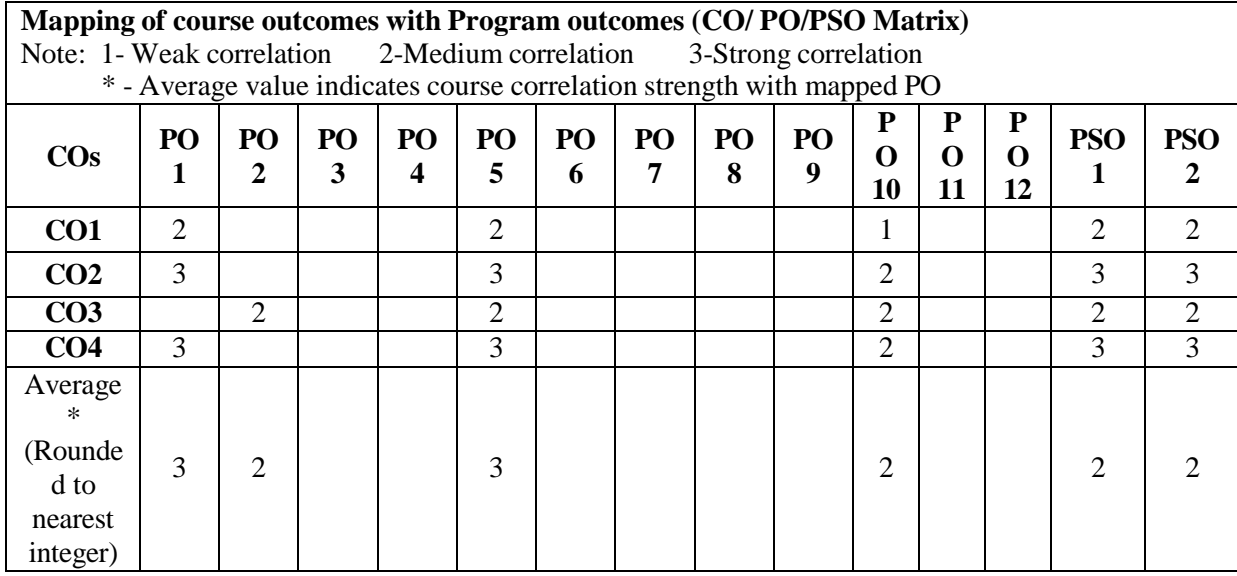

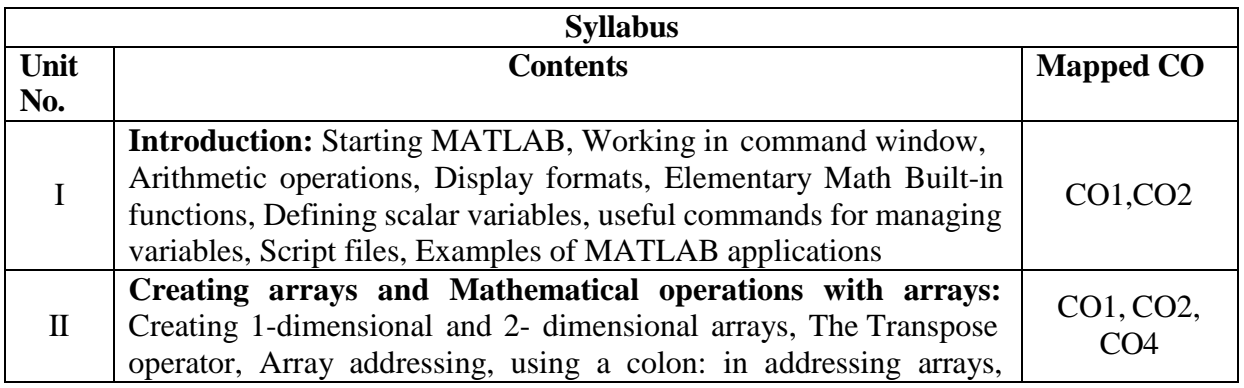

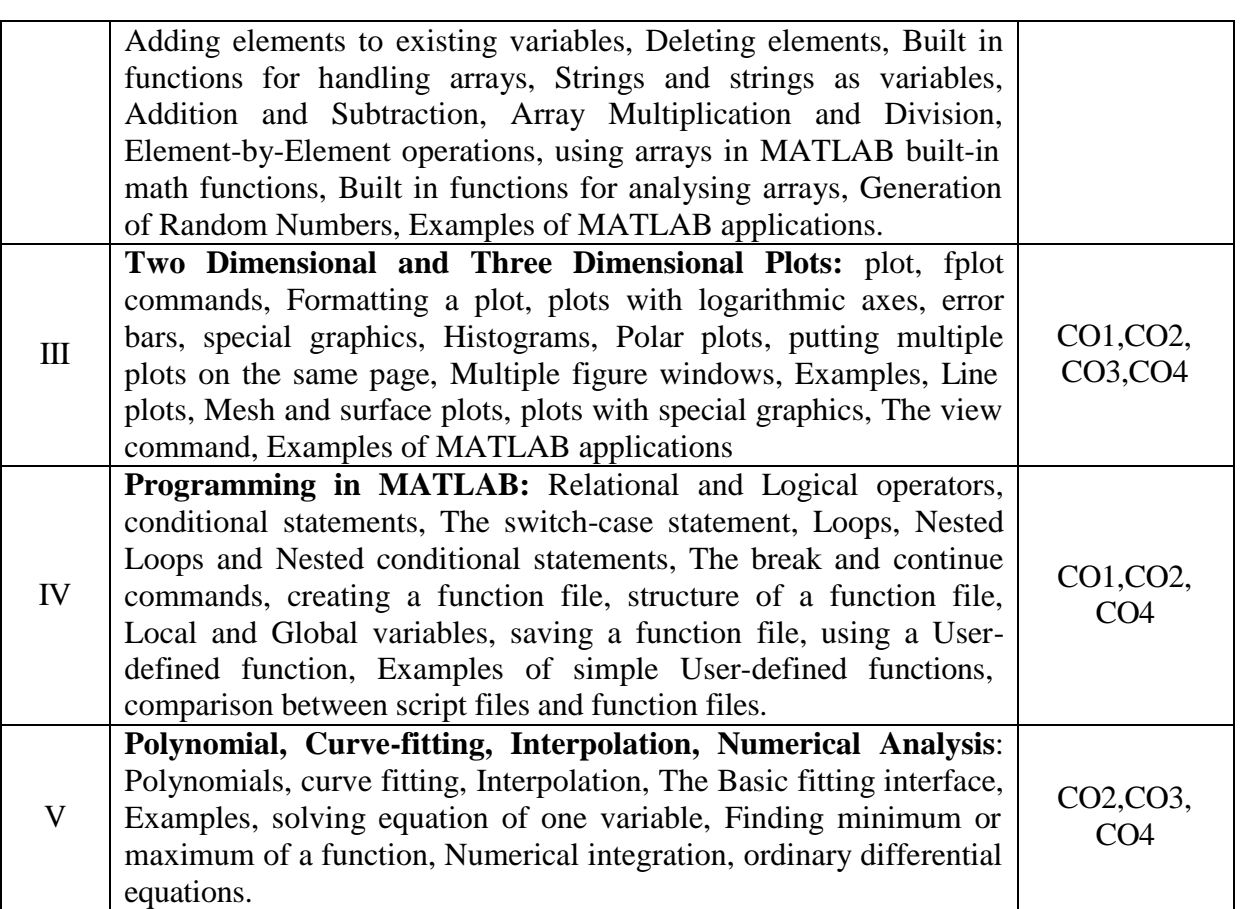

### -- **Learning Resources**

# **Text Books** 1. Amos Gilat - MATLAB: An Introduction with applications - Wiley India Pvt. Ltd, 4<sup>th</sup>

Ed., 2012. 2. Rudra Pratap - Getting started with MATLAB – Oxford University Press, 2010

#### **Reference Books**

1. Agam Kumar Tyagi - MATLAB and SIMULINK for Engineers – Oxford University Press, 2012.

---

### **e- Resources & other digital material**

- 1. <https://www.udemy.com/MATLAB/Online-Course>
- 2. https://nptel.ac.in/courses/103/106/103106118